## PUC-Rio – Software Básico – INF1018 Prova Final –  $15/12/2016$

1. (2,5 pontos) Considere o programa C a seguir:

```
#include <stdio.h>
void dump (void *p, int n) {
   unsigned char *p1 = (unsigned char *) p;while (n--) {
      printf("%p - %02x\n", p1, *p1);
     p1++;
   }
}
struct X {
   char c;
   int i;
  double d;
  short s;
 \} x = {'d', -4, 17.375, 1536};
int main (void) {
   dump (&x, sizeof(struct X));
   return 0;
}
```
Supondo que  $x$  seja armazenado no endereço de memória 0x905A6E0, diga o que o programa ir´a imprimir quando executado, deixando claro como vocˆe chegou a esses valores. Considere que a máquina de execução é *little-endian*, que as convenções de alinhamento são as do Linux no IA-64 e que o valor do caracter 'a' na tabela ASCII é 97, em decimal. Se houver posições de padding, indique seu conteúdo com **PP**. (ATENÇÃO: valores sem contas e explicações  $N\tilde{A}O$ valem ponto!)

2. (1,5 pontos) Considere o seguinte formato para a composição de um inteiro sem sinal

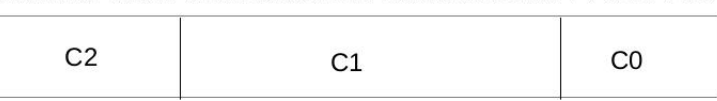

31 30 29 28 27 26 25 24 23 22 21 20 19 18 17 16 15 14 13 12 11 10 9 8 7 6 5 4 3 2 1 0

onde C0 corresponde aos bits de 0 a 7, C1 aos bits de 8 a 23 e C2 aos bits de 24 a 31.

Escreva uma função que receba dois inteiros sem sinal nesse formato ( $x \in y$ ) e um valor inteiro de 32 bits com sinal val e retorne um inteiro sem sinal, com o mesmo formato de x e y, que tenha o valor do campo C0 igual ao valor correspondente de x, o valor do campo C2 igual ao valor correspondente de y e o valor do campo C1 igual ao valor recebido em val.

Caso o valor de val não possa ser representado nos 16 bits de C1, o valor deve ser truncado.

O protótipo da função é

```
unsigned int combina(unsigned int x, unsigned int y, int val);
```
3. Traduza as funções foo e boo abaixo para assembly IA-64 (o assembly visto em sala), utilizando as regras usuais de alinhamento, passagem de parâmetros, salvamento de registradores e resultados em C/linux. Traduza o mais diretamente possível o código de C para assembly. (Não se preocupe em entender o que cada função faz, apenas traduza-as literalmente.)

```
(a) (2,5 \text{ pontos})int foo(int *v, int n, int x) {
      int i;
      for (i = 0; i < n; i++) {
        if (v[i] == x)return i;
      }
     return -1;
    }
(b) (2,5 pontos)
    struct X {
      double v1;
      int v2;
     struct X *prox;
    };
    int bar(int x);
    double boo(struct X *px) {
      double acc1;
      int acc2;
      while (px) {
        acc1 += px-> v1;acc2 += bar(px->v2);px = px->prox;
      }
      return acc1/(double)acc2;
    }
```
4. (1,0 ponto) Utilizando a linguagem C, escreva uma função para testar se sua plataforma de execucão (processador) é uma arquitetura big-endian ou não. O protótipo dessa função deve ser

int isBigEndian(void);

Esta função deve retornar verdadeiro  $(1)$  se a plataforma de execução for big-endian e falso  $(0)$ caso contrário.